# Svenska kyrkan

MALMÖ

#### **Kyrkorådets arbetsutskotts protokoll 2023-02-23**

**Plats:** Åkerögatan 32, Malmö **Tid:** 14.00-15.00

#### **Ledamöter**

Per Håkansson, ordförande och närvarande Helén Persson, vice ordförande, närvarande via videolänk Gunilla Hallonsten, kyrkoherde, närvarande via videolänk

#### **Tjänstemän**

Rasmus Rosenberg, ekonomichef, via videolänk Anki Bondesson, administrativ chef, sekreterare, via videolänk

**Underskrifter** §§ 43 - 48 Digitalt; se sista sidan

Meddelande om att protokollet justerats 2023-02 och finns anslaget på pastoratets anslagstavla, betygar på tjänstens vägnar

\_\_\_\_\_\_\_\_\_\_\_\_\_\_\_\_\_\_\_\_\_\_\_\_\_\_\_\_\_\_\_\_\_\_\_\_\_\_\_\_\_\_\_\_\_\_\_\_\_\_\_\_\_\_\_\_\_\_\_\_\_\_\_\_\_\_\_\_\_\_\_\_\_\_\_

Underskrift

# Svenska kyrkan

MALMÖ

**Kyrkorådets arbetsutskotts protokoll 2023-02-23**

### **§ 43 Sammanträdets öppnande**

Ordföranden öppnar sammanträdet.

#### **§ 44 Val av justeringsperson**

Till att jämte ordförande justera dagens protokoll utses Helén Persson. Justering sker digitalt fredagen den 24 februari.

### **§ 45 Ang förskolan Äpplet**

Kyrkorådet har i september 2022 beslutat att påbörja avvecklingen av Svenska kyrkan Malmös huvudmannaskap för förskolan Äpplet och att kyrkorådet gärna ser fler förskolor i Svenska kyrkans lokaler, men då med kyrkan som hyresvärd och inte som huvudman. I uppdraget ingick även att undersöka intresse hos annan aktör att överta huvudmannaskapet för förskolan Äpplet.

Under hösten 2022 har samtal förts med Utbildia AB (Vilja skolan) om att fortsätta driva förskoleverksamheten i Äpplets lokaler (Gamlegård). Malmö förskolenämnd har den 22 februrai 2023 beviljat Utbildia AB att som huvudman bedriva förskoleverksamhet "Lilla Viljaskolan" i Äpplets lokaler från och med 1 mars 2023. Svenska kyrkan Malmö har tillstånd som huvudman för förskolan Äpplet fram till 1 mars 2023.

Medarbetare erbjuds att gå över med hela anställningen till den nya huvudmannen alternativt fortsatt anställning inom pastoratet men med nya arbetsuppgifter. MBL förhandlingar har genomförts 23 februari 2023.

Svenska kyrkan Malmö avser att teckna ett första hyresavtal med Utbildia AB från 1 mars 2023 – 31 januari 2024. Under 2023 utreds om Hyllie församling har möjlighet att hyra ut ytterligare ytor med anledning av Utbildia AB:s ambition att utöka verksamheten till fler avdelningar.

Barnkonsekvensanalys är genomförd.

#### Arbetsutskottets beslut

Arbetsutskottet beslutar

att teckna hyresavtal med Utbildia AB 230301 – 240131 i Äpplets lokaler (Gamlegård), samt att under 2023 utreda om Hyllie församling har möjlighet att hyra ut ytterligare ytor med anlednings av Ubildia AB:s ambition att utöka verksamheten till fler förskoleavdelningar.

#### **§ 46 Förlängning av avtal med konsult, tf kyrkogårdschef**

Kyrkogårdsförvaltningen befinner sig mitt i en organisationsförändring samtidigt som den nya kyrkogårdschefen tillträder 1 mars 2023.

Det är viktigt att kyrkogårdschefen får en genomarbetad introduktion samt stöd att slutföra och implementera den nya organisationen. Av den anledningen föreslås att avtalet med konsult/tf kyrkogårdschef förlängs till hösten 2022.

#### Arbetsutskottets beslut

Arbetsutskottet beslutar att förlänga konsultavtalet till och med augusti 2023.

# Svenska kyrkan

MALMÖ

#### **Kyrkorådets arbetsutskotts protokoll 2023-02-23**

# **§ 47 Förlängning av avtal med konsult, projektsamordnare kyrkogårdsförvaltningen**

Med stöd av extern konsult/projektsamordnare har Kyrkogårdsförvaltningen under 2022 kunnat slutföra försenade projekt såsom belysningsprojektet och ny asfalt top på kapellvägen Östra kyrkogården. Det kvarstår dock ett antal större projekt som bör genomföras det närmaste året, samtidigt som en lärprocess om projektgenomförande pågår inom organisationen. Det finns därmed ett fortsatt behov av externt konsultstöd under kommande året.

#### Arbetsutskottets beslut

Arbetsutskottets beslutar att förlänga konsultavtalet projektsamordnare med ett år.

#### **§ 48 Sammanträdets avslutande**

Ordföranden förklarar sammanträdet avslutat.

# Verifikat

Transaktion 09222115557487770841

# Dokument

Protokoll KR AU 2023-02-23 Huvuddokument 3 sidor Startades 2023-02-24 13:57:05 CET (+0100) av Åsa Rönngard (ÅR) Färdigställt 2023-02-24 15:26:12 CET (+0100)

### Initierare

#### Åsa Rönngard (ÅR)

Svenska kyrkan Malmö Org. nr 252003-1051 asa.ronngard@svenskakyrkan.se +46761253234

# Signerande parter

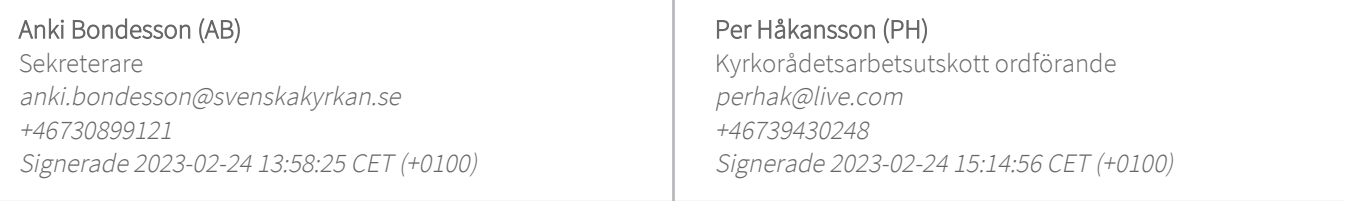

#### Helen Persson (HP)

Kyrkorådets arbetsutskott Vice ordförande persson.helen1@gmail.com +46733442784 Signerade 2023-02-24 15:26:12 CET (+0100)

Detta verifikat är utfärdat av Scrive. Information i kursiv stil är säkert verifierad av Scrive. Se de dolda bilagorna för mer information/bevis om detta dokument. Använd en PDF-läsare som t ex Adobe Reader som kan visa dolda bilagor för att se bilagorna. Observera att om dokumentet skrivs ut kan inte integriteten i papperskopian bevisas enligt nedan och att en vanlig papperutskrift saknar innehållet i de dolda bilagorna. Den digitala signaturen (elektroniska förseglingen) säkerställer att integriteten av detta dokument, inklusive de dolda bilagorna, kan bevisas matematiskt och oberoende av Scrive. För er bekvämlighet tillhandahåller Scrive även en tjänst för att kontrollera dokumentets integritet automatiskt på: https://scrive.com/verify

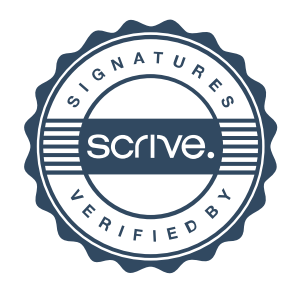